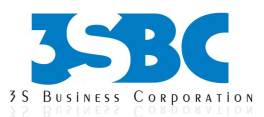

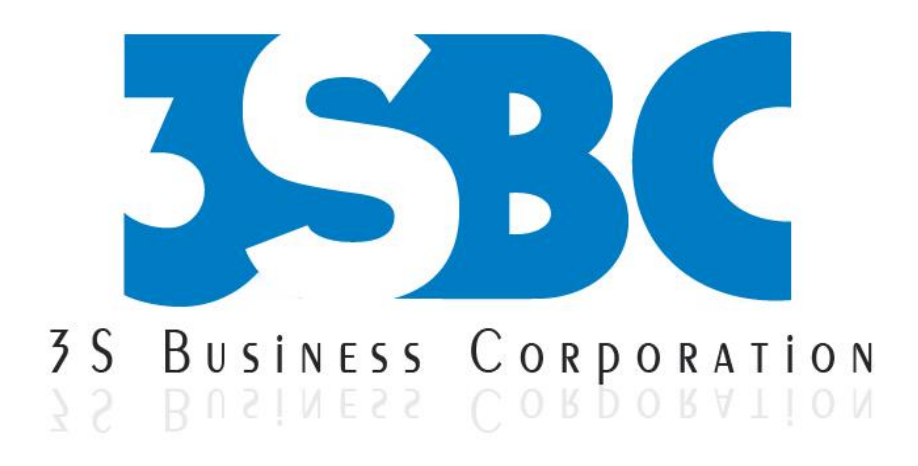

# **SAS CLINICAL TRAINING**

# **Presented By**

 3S Business Corporation Inc [www.3sbc.com](http://www.3sbc.com/) Call us at : 281-823-9222 Mail us at : info@3sbc.com

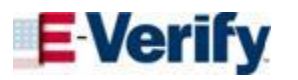

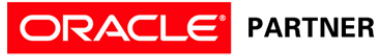

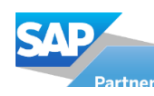

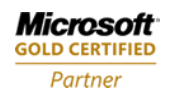

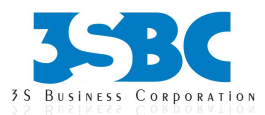

# **Table of Contents**

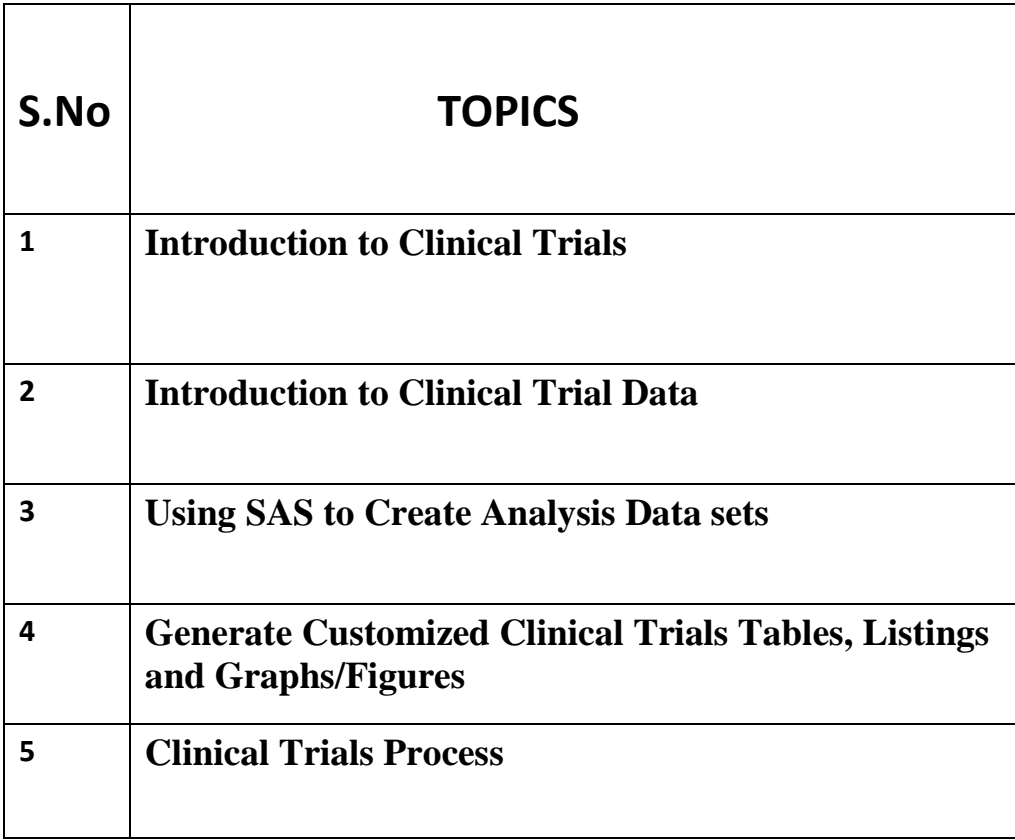

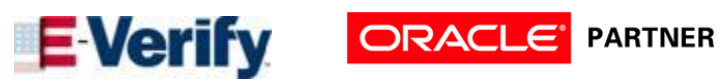

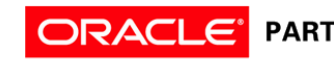

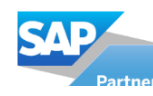

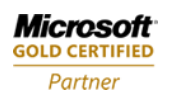

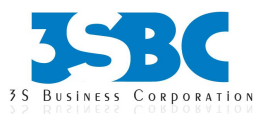

## **SAS CLINICAL COURSE CONTENT**

#### **1. Introduction to Clinical Trials**

Overview of highly regulated drug development process, from discovery to bringing a biopharmaceutical product to market

- o Pharmaceutical Industry vocabulary
- o Programmer work description
- o The Drug/Device Development Process
- o Overview of Good clinical practice (GCP)
- o What is a clinical trial? What are the different types of clinical trials?
- o Why participate in a clinical trial?
- o Where do the ideas for trials come from?
- o Who sponsors clinical trials?
- o What is a protocol?
- o What is informed consent?
- o What is a placebo?
- o What is a control or control group?
- o What are the phases of clinical trials? Understanding major phases (Phase I – IV) and clinical data management.
- o Learning rationale for each phases of drug development cycle and introducing role of SAS programmer in each phase.
- o Different types of reports generated by programmer in clinical trials.
- o Food and Drug Administration (FDA) regulations and Guidance (21 CFR part 11, GCP, eCTD)
- o Regulatory overview and approval process including IND/NDA to FDA

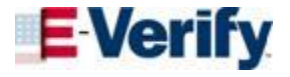

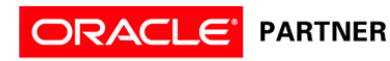

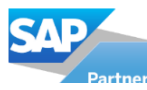

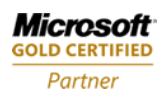

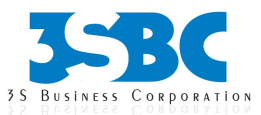

#### **2. Introduction to Clinical Trial Data**

- o Learn to prepare and clean clinical trial data
- o Know how to categorize and summarize clinical data
- o Studying and classifying different types of clinical trial data {Safety (ISS) and Efficacy (ISE) Data}
- o Getting acquainted with new Clinical Data Interchange Standards Consortium (CDISC) implementation in categorizing clinical data
- o Working with real pharmaceutical industry data (demographics, concomitant medication, medical history, laboratory data, adverse event, end point data, etc.)

# **3. Using SAS to Create Analysis Data sets**

- o Learning tips and tricks to create and manage analysis data sets
- o Key concepts for creating and transforming analysis data sets (Using DATA steps and PROC TRANSPOSE)
- o Comparing Data sets using PROC COMPARE
- o Learning about use of Medical Dictionaries (MedDRA and WHO Drug) in generating Adverse Event dataset
- o Understanding and creating Time-to-Event, Change-from-Baseline, Critical variables data sets

# **4. Generate Customized Clinical Trials Tables, Listings and Graphs/Figures**

- o Creating Tables and Listings
- o Using PROC TABULATE to create clinical trial tables
- o Using PROC REPORT to report clinical trials tables and listing
- o Creating summaries of Adverse Event, Concomitant medication, Laboratory data using DATA steps and various SAS Procedures
- o Creating Kaplan-Meier Survival Tables using PROC LIFETEST or PROC GPLOT

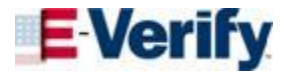

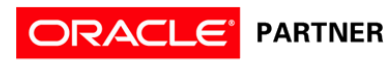

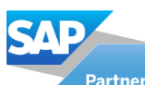

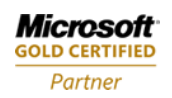

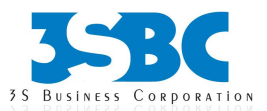

- o Using ODS with PROC REPORT and PROC TABULATE to generate nice looking tables and listings
- o Generating Graphs and Plots using SAS/BASE, SAS STAT and SAS/GRAPH
- o Producing Bar and Pie charts using PROC GPLOT and PROC GCHART
- o Creating Box and Scatter Plot using PROC BOXPLOT, PROC GPLOT and PROC UNIVARIATE
- o Creating Kaplan-Meier Plot using PROC GPLOT or PROC LIFETEST

# **5. Clinical Trials Process**

- o Interpret a Statistical Analysis Plan (SAP).
- o Derive programming requirements from an SAP and an annotated Case Report Form (CRF).
- o Describe regulatory requirements Principles of 21 CFR Part 11, International Conference on Harmonization, Good Clinical Practices.
- o Clinical Trials Data Structures
- o Identify the classes of clinical trials data Demographic, Lab, Baseline, Concomitant Medication, etc.
- o Identify key CDISC principals and terms.
- o Describe the structure and purpose of the CDISC SDTM data model.
- o Describe the structure and purpose of the CDISC ADAM data model.
- o Describe the contents and purpose of define.xml.
- o Import and Export Clinical Trials Data
- o Efficiently import and subset SAS data sets.
- o Examine and explore clinical trials input data Find outliers, missing vs. zero values, etc.
- o Apply categorization and windowing techniques to clinical trials data.
- o Apply 'observations carry forward techniques' to clinical trials data (LOCF, BOCF, WOCF).
- o Calculate 'change from baseline' results.
- o Obtain counts of events in clinical trials.

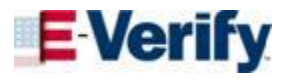

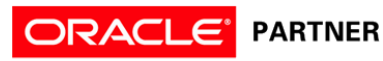

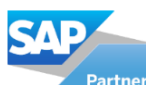

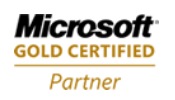

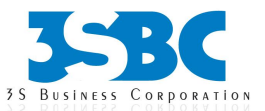

- o Use SAS procedures to obtain descriptive statistics for clinical trials data FREQ, UNIVARIATE, MEANS, SUMMARY
- $\circ$  Use PROC FREQ to obtain p-values for categorical data (2 $\times$ 2 and NxP test for association).
- o Use PROC TTEST to obtain p-values for continuous data (one-sample, paired and two-sample t-tests).
- o Identify and describe SAS procedures used to perform ANOVA.
- o Macro Programming for Clinical Trials
- o Report Clinical Trials Results
- o Validate Clinical Trial Data Reporting
- o Explain the principles of programming validation in the clinical trial industry.
- o Utilize the log file to validate clinical trial data reporting.
- o Use programming techniques to validate clinical trial data reporting (PROC COMPARE, MSGLEVEL).

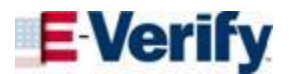

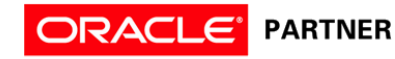

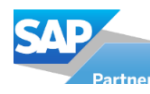

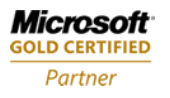